, tushu007.com

# $<<$ Visual FoxPro $>$

 $<<$ Visual FoxPro

- 13 ISBN 9787115143303
- 10 ISBN 7115143307

出版时间:2006-2

页数:390

字数:610000

extended by PDF and the PDF

http://www.tushu007.com

, tushu007.com

# $<<$ Visual FoxPro $>$

Visual FoxPro

Visual FoxPro

Visual FoxPro

ed., tushu007.com

### $K >$ Visual FoxPro

1 11.1 Splash 11.1.1 Splash 11.1.2 21.1.3  $21.1.4$   $31.1.5$   $41.1.6$   $61.2$ 71.2.1 71.2.2 101.2.3 111.2.4 141.3  $162$  172.1  $172.1$   $172.1.1$   $172.1.2$ 182.1.3 212.2 232.2.1 232.2.2 SQL 282.3 292.3.1 292.3.2 342.3.3  $492.34$  " $78.335$  TreeView 712.36 792.3.7 862.4 93.3  $943.1$   $943.1.1$   $943.1.2$   $953.1.3$  $963.2$  SQL  $963.3$   $1003.31$   $1003.3.2$   $1013.4$  $1033.41$   $1033.4.2$   $1053.5$   $1093.5.1$   $1093.5.2$  $1103.53$  1113.6 114 4 1154.1 1154.2 1164.2.1 1174.2.2 1184.3  $\frac{1194.31}{1194.32}$  1204.3.3  $1224.4$  " 7  $1264.4.1$   $1264.4.2$   $1274.4.3$  $1284.5$   $1334.5.1$   $1334.5.2$   $1334.5.3$ 1334.5.4 1344.5.5 1344.5.6 1354.6 1354.6 136 5  $1375.1$   $1375.2$   $1385.3$   $1405.31$  $1405.32$   $1425.3.3$   $1435.3.4$   $1465.4$  $1465.5$   $1485.6$   $149.6$   $1506.1$  $1506.1.1$   $1506.1.2$   $1526.1.3$   $1526.1.4$   $1536.2$  $1536.2.1$   $1536.2.2$   $1546.3$   $1576.4$  $1606.4.1$   $1606.4.2$   $1626.5$   $164.7$   $1657.1$  $1657.1.1$   $1657.1.2$   $1657.1.3$   $1657.2$  $1667.21$   $1667.2.2$   $1687.2.3$   $1707.2.4$ Visual FoxPro 1717.3 1717.4 1727.4.1 1727.4.2 API 1737.5 1747.6 175 8  $1768.1$   $1768.1.1$   $1768.1.2$   $1768.1.3$  $1788.1.4$   $1788.1.5$   $1798.2$   $1808.2.1$ 1808.2.2 1808.2.3 1818.2.4 1818.3 1838.3.1 1838.3.2 " " 1838.3.3 " " 1838.4 187 9 1889.1 1889.1.1 " " 1889.1.2 "  $\degree$  1899.1.3 " $\degree$  1909.1.4 " $\degree$  1919.2 1939.2.1 " 1939.2.2 " 1939.2.2 " 1939.2.3 " 1949.2.4 " 7 1969.3 1979.3.1 1979.3.2 " MyCmd" 1989.3.3 " MyMove" – 1989.3.4 " MyAdmin" – 1989.3.5 " MoreAdmin" 1989.3.6 " MyControl" 1999.4 1999.4 1999.4.1 " AutoInc" 2009.4.2 "DateToString" 2009.4.3 "EnCode" 2019.4.4 "ItaxComp"  $2019.5$  "  $2049.51$  "  $2049.52$  " "表单 2049.5.3 创建"个人所得税率"表单 2059.6 "员工管理"模块 2069.6.1 创建"部门信  $\degree$  2009.6.2 "  $\degree$  2129.63 " 2189.7 "  $2259.7.1$  "  $2259.7.2$  " "  $2329.7.3$  " "  $2339.8$  " "  $2339.81$  " "  $2339.82$  " "  $2349.83$  "  $2349.84$ 2369.8.5 2369.8.6  $2379.87$   $2379.9$   $238$ 

#### $<<$ Visual FoxPro $>$

- 10 23910.1 23910.1.1 " " 24010.1.2 " " 24010.1.3 " 24110.1.4 " 24310.2 24310.2.1 " 24310.2.2 " 24410.2.3 " " 24510.3 创建可视类 24710.3.1 创建"MyCmd"类 24710.3.2 创建"MyMove"类 24810.3.3 " MoreAdmin" 24810.3.4 " MyControl" 24810.4 24910.4.1 "AutoInc"函数 24910.4.2 创建"EnCode"函数 25010.5 创建"数据字典"模块 25110.5.1 创  $\frac{1}{2511052}$  "  $\frac{2511052}{2551053}$  " 25610.5.4 " " 26010.6 " " 26010.6 "  $\degree$  26310.6.2 "  $\degree$  26910.6.3 "  $\degree$ 27310.6.4 " " 27710.65 " " 28010.66  $\degree$  "28310.6.7  $\degree$  "28310.6.8  $\degree$ " 28310.7 " "28410.7.1 " "28410.8" 28410.8  $\degree$  ,  $\degree$  28610.8.1  $\degree$  ,  $\degree$  28610.8.2  $\degree$  ,  $\degree$ 28610.8.3 " " 28610.8.4 28710.8.5 28710.8.6 28810.8.7 28810.9 289 11 29011.1  $29011.11$  " $29011.1.2$  " $29111.1.3$  " 29211.1.4 " 79311.1.5 " 29411.2 29511.2.1 " " 29511.2.2 " 29511.2.3 " 29611.2.4 " 作"模块 29711.3 创建可视类 29911.3.1 创建"MyCmd"类 29911.3.2 创建"MyControl"类 29911.4 29911.4.1 " AutoInc" 30011.4.2 " EnCode" 30011.43 " GenSn" 30011.5 " " 30211.5.1 " " 30211.5.2 " " 30611.6 " " 30711.6.1 "  $\frac{30711.62}{20711.62}$  " 31111.7 " 31511.7.1 " " 31511.7.2 " " 32211.7.3 " " 33011.8 " "33211.8.1 " " 33211.8.2 " 7 33311.8.3 " 33311.8.3 S2211.8.2  $\frac{33511.91}{2}$  "  $\frac{33511.92}{2}$  "  $\frac{33511.92}{2}$ 33511.9.3 33711.9.4 33811.9.5 33911.10 339 12 34012.1 34012.1.1 " " 34112.1.2 " " 34112.1.3 " 34212.1.4 " 34312.1.5 " 34512.2 34612.2.1 " 34612.2.2 " 34612.2.3 " " 34712.2.4 " "34812.2.5 " "34912.3 34912.3.1 " MyCmd" 34912.3.2 " MyControl" 35012.4 35012.4.1 "AutoInc" 35012.4.2 "EnCode" 35012.4.3 "GenSn" 35112.4.4 "PenalComp" 35112.5 " " 35212.5.1 " " 35212.5.2 " " 35512.6 " " 35812.6.1  $\frac{1}{2}$  "85812.6.2 " "36312.7 " " 36612.7.1 " " 36612.7.2 " " 37212.7.3  $\frac{1}{2}$  "87512.7.4 " "37912.7.5 " " 38412.8 " " 38412.8.1 " " 38412.8.1 " 38412.8.2 " , and the set of the set of the set of the set of the set of the set of the set of the set of the set of the s 38712.9.1 " 38712.9.2 38912.9.3 38912.9.4
- Visual FoxPro $38912.10$   $390$

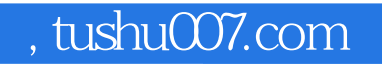

# $<<$ Visual FoxPro $>$

本站所提供下载的PDF图书仅提供预览和简介,请支持正版图书。

更多资源请访问:http://www.tushu007.com